Министерство науки и высшег<mark>о образования Российской Федерации</mark> Федеральное государственное бюджетное образовательное учреждение высшего образования 1cafd4e102a27ce11a89a2a7ceb20237f3ab5c65<br>1cafd4e102a27ce11a89a2a7ceb20237f3ab5c65<br>10 Nindok rocyдарственный индустриальный институт» Политехнический колледж Документ подписан простой электронной подписью Информация о владельце: ФИО: Блинова Светлана Павловна Должность: Заместитель директора по учебно-воспитательной работе Дата подписания: 23.05.1013 09.19120 Уникальный программный ключ:

## **РАБОЧАЯ ПРОГРАММА**

УЧЕБНОЙ ДИСЦИПЛИНЫ

## **«Информатика и ИКТ»**

(1 курс)

по специальности 38.02.01 Экономика и бухгалтерский учёт (по отраслям) (углубленной подготовки)

Норильск 2019

Рабочая программа учебной дисциплины «Информатика и ИКТ» разработана на основе Федерального государственного образовательного стандарта по специальности среднего профессионального образования 38.02.01 Экономика и бухгалтерский учет (по отраслям).

Организация-разработчик: Политехнический колледж ФГБОУ ВО «Норильский государственный индустриальный институт»

Разработчик: Олейник М. В., преподаватель

Рассмотрена на заседании предметной комиссии естественнонаучных дисци-

плин

Председатель комиссии Олейник М.В.

Утверждена методическим советом политехнического колледжа ФГБОУ ВО «Норильский государственный индустриальный институт».

Протокол заседания методического совета  $N_2$  от «  $\rightarrow$  20 г.

Зам. директора по УР С.П. Блинова

# **СОДЕРЖАНИЕ**

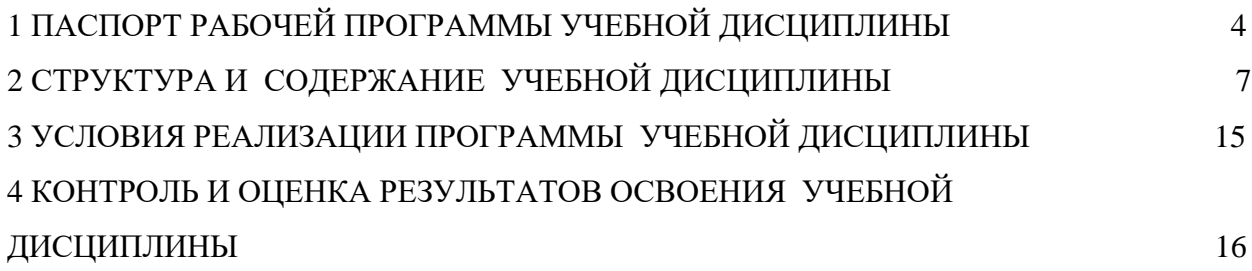

# <span id="page-3-0"></span>**1 ПАСПОРТ РАБОЧЕЙ ПРОГРАММЫ УЧЕБНОЙ ДИС-ЦИПЛИНЫ «ИНФОРМАТИКА И ИКТ»**

#### **1.1 Область применения программы учебной дисциплины**

Рабочая программа учебной дисциплины является частью программы подготовки специалистов среднего звена в соответствии с актуализированными ФГОС СПО по специальности 38.02.01 Экономика и бухгалтерский учет (по отраслям), (базовая и углубленная подготовка), входящей в укрупненную группу специальностей 38.00.00 Экономика и управление.

**1.2 Место учебной дисциплины в структуре программы подготовки специалистов среднего звена**: учебная дисциплина входит в общеобразовательный учебный цикл.

### **1.3 Цели и задачи учебной дисциплины – требования к результатам освоения дисциплины:**

В результате освоения дисциплины обучающийся должен

#### **Знать/понимать:**

1 различные подходы к определению понятия «информация»;

- 2 методы измерения количества информации: вероятностный и алфавитный.
- 3 единицы измерения информации;

4 назначение наиболее распространенных средств автоматизации информационной деятельности (текстовых редакторов, текстовых процессов, графических редакторов, электронных таблиц, баз данных, компьютерных сетей);

5 назначение и виды информационных моделей, описывающих реальные объекты или процессы;

6 использование алгоритма как способа автоматизации деятельности;

7 назначения и функции операционных систем.

#### **Уметь:**

1 оценивать достоверность информации, сопоставляя различные источники;

2 распознавать информационные процессы в различных системах;

3 использовать готовые информационные модели, оценивать их соответствие реальному объекту и целям моделирования;

4 осуществлять выбор способа представления информации в соответствии с поставленной задачей;

5 иллюстрировать учебные работы с использованием средств информационных технологий;

6 создавать информационные объекты сложной структуры, в том числе гипертекстовые;

7 просматривать, создавать, редактировать, сохранять записи в баз данных;

8 осуществлять поиск информации в компьютерных сетях и пр.;

9 представлять числовую информацию различными способами (таблица, массив, график, диаграмма и пр.);

10 соблюдать правила техники безопасности и гигиенические рекомендации при использовании средств ИКТ.

### **Использовать приобретенные знания и умения в практической деятельности и повседневной жизни:**

 эффективной организации индивидуального информационного пространства;

автоматизации коммуникационной деятельности;

 эффективного применения информационных образовательных ресурсов в учебной деятельности.

#### **Общие и профессиональные компетенции**

ОК 1. Выбирать способы решения задач профессиональной деятельности применительно к различным контекстах.

ОК 2. Осуществлять поиск, анализ и интерпретацию информации, необходимой для выполнения задач профессиональной деятельности.

ОК 3. Планировать и реализовывать собственное профессиональное и личностное развитие.

ОК 4. Работать в коллективе и команде, эффективно взаимодействовать с коллегами, руководством, клиентами.

ОК 5. Осуществлять устную и письменную коммуникацию на государственном языке Российской Федерации с учетом особенностей социального и культурного контекста.

ОК 6. Проявлять гражданско-патриотическую позицию, демонстрировать осознанное поведение на основе традиционных общечеловеческих ценностей.

ОК 7. Содействовать сохранению окружающей среды, ресурсосбережению, эффективно действовать в чрезвычайных ситуациях.

ОК 8. Использовать средства физической культуры для сохранения и укрепления здоровья в процессе профессиональной деятельности и поддержание необходимого уровня физической подготовленности.

ОК 9. Использовать информационные технологии в профессиональной деятельности.

ОК 10. Пользоваться профессиональной документацией на государственном и иностранном языках.

ОК 11. Использовать знания по финансовой грамотности, планировать предпринимательскую деятельность в профессиональной сфере.

### **1.4 Рекомендуемое количество часов на освоение программы учебной дисциплины:**

Максимальная учебная нагрузка обучающегося 120 часов, в том числе: обязательная учебная нагрузка – 120 часов: лекций – 40 часов;

практические работы – 80 часов

# <span id="page-6-0"></span>**2 СТРУКТУРА И СОДЕРЖАНИЕ УЧЕБНОЙ ДИСЦИ-ПЛИНЫ**

## **2.1 Объем учебной дисциплины и виды учебной работы**

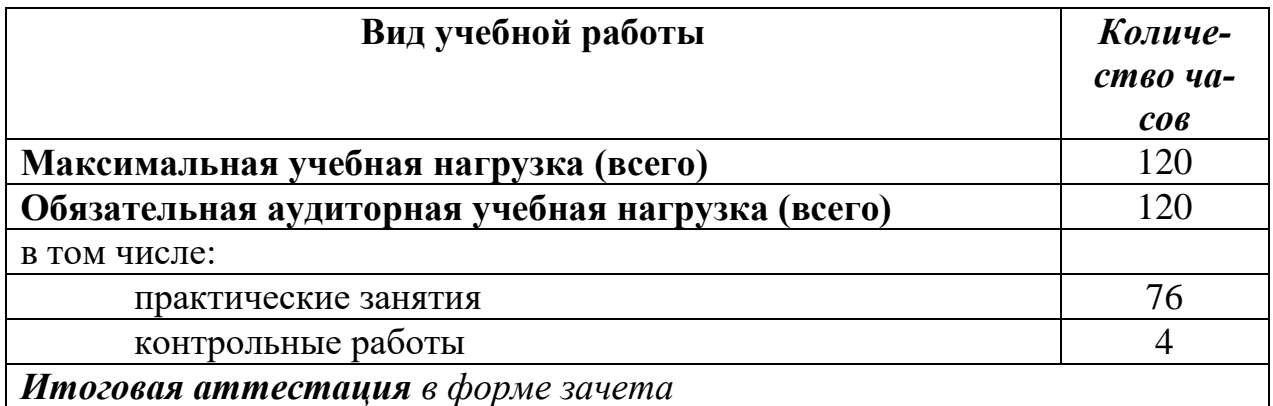

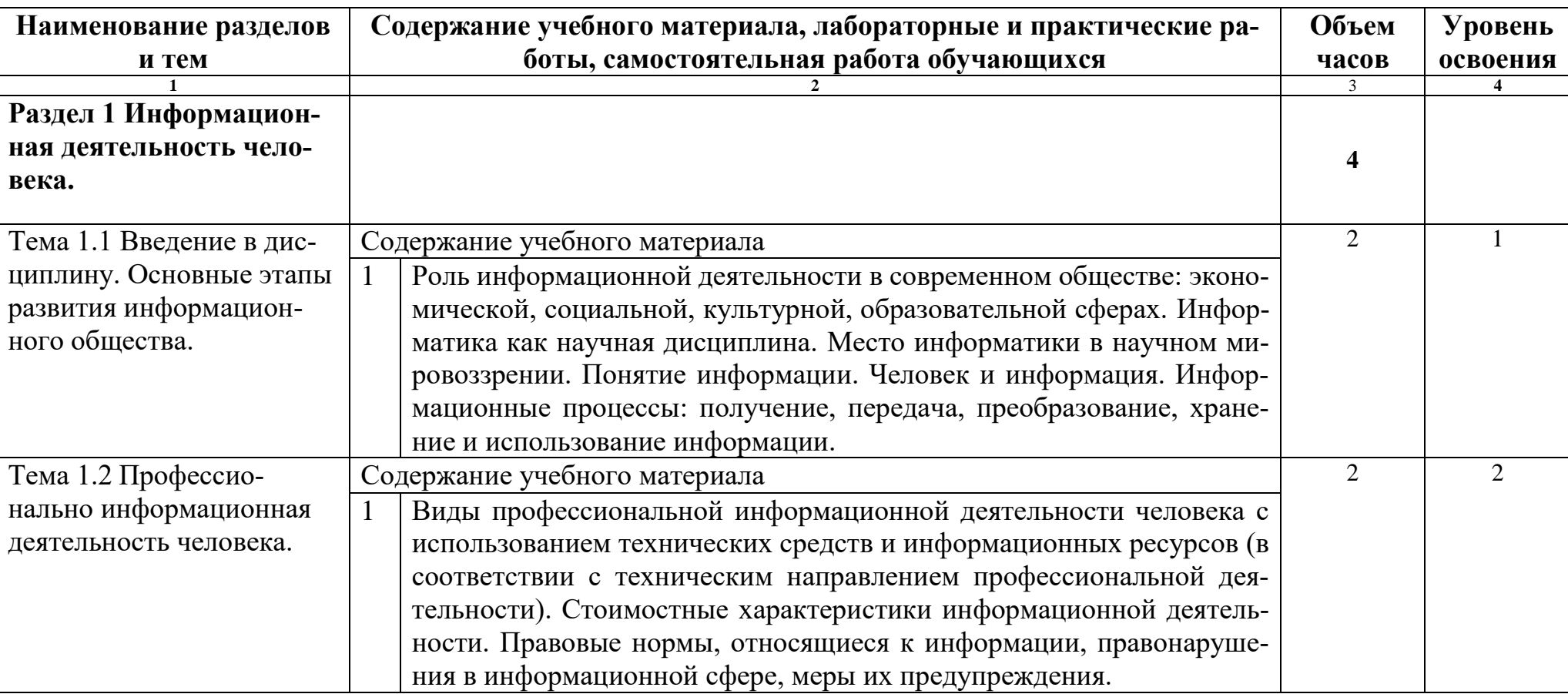

# **2.3 Тематический план и содержание учебной дисциплины «Информатика и ИКТ»**

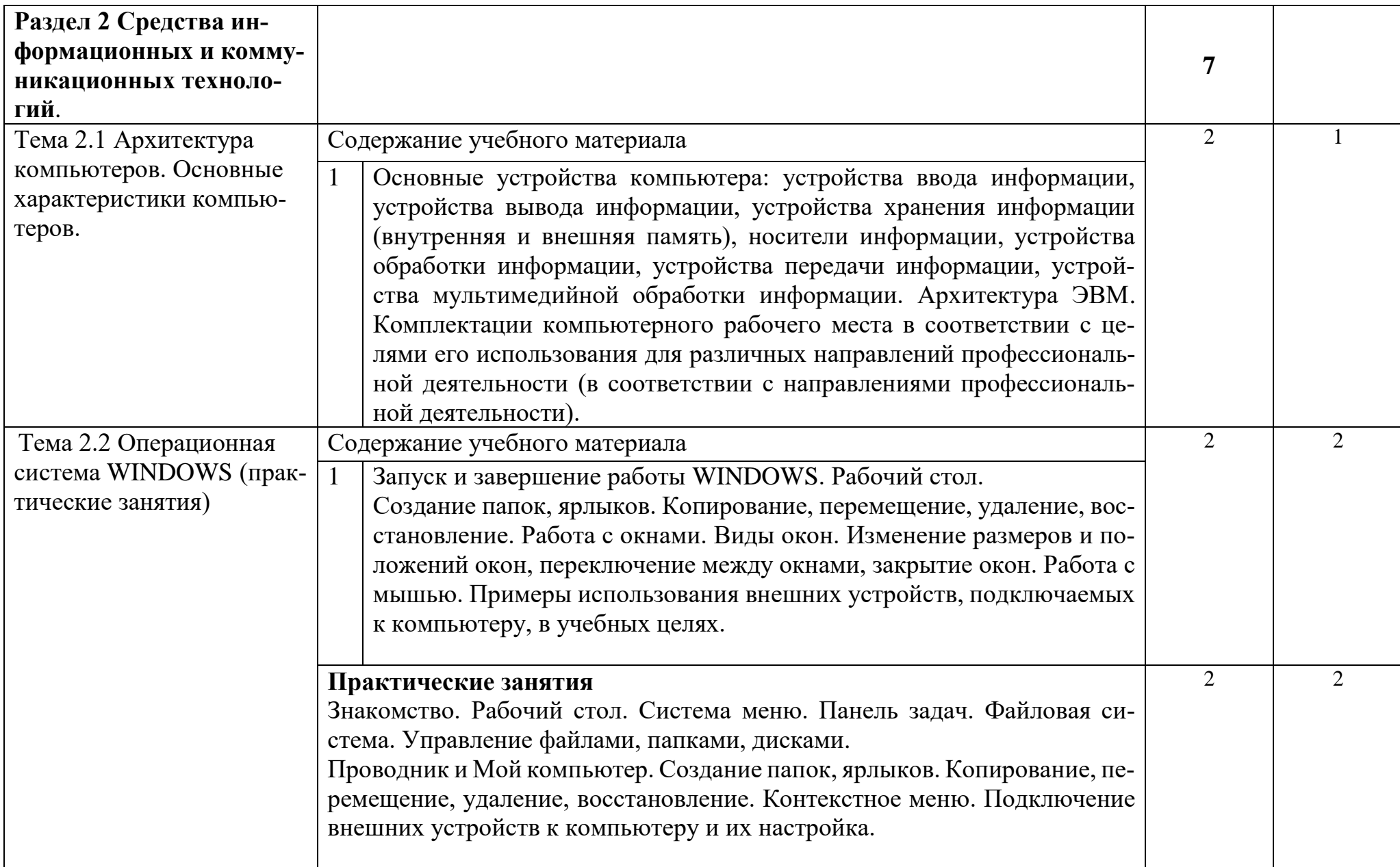

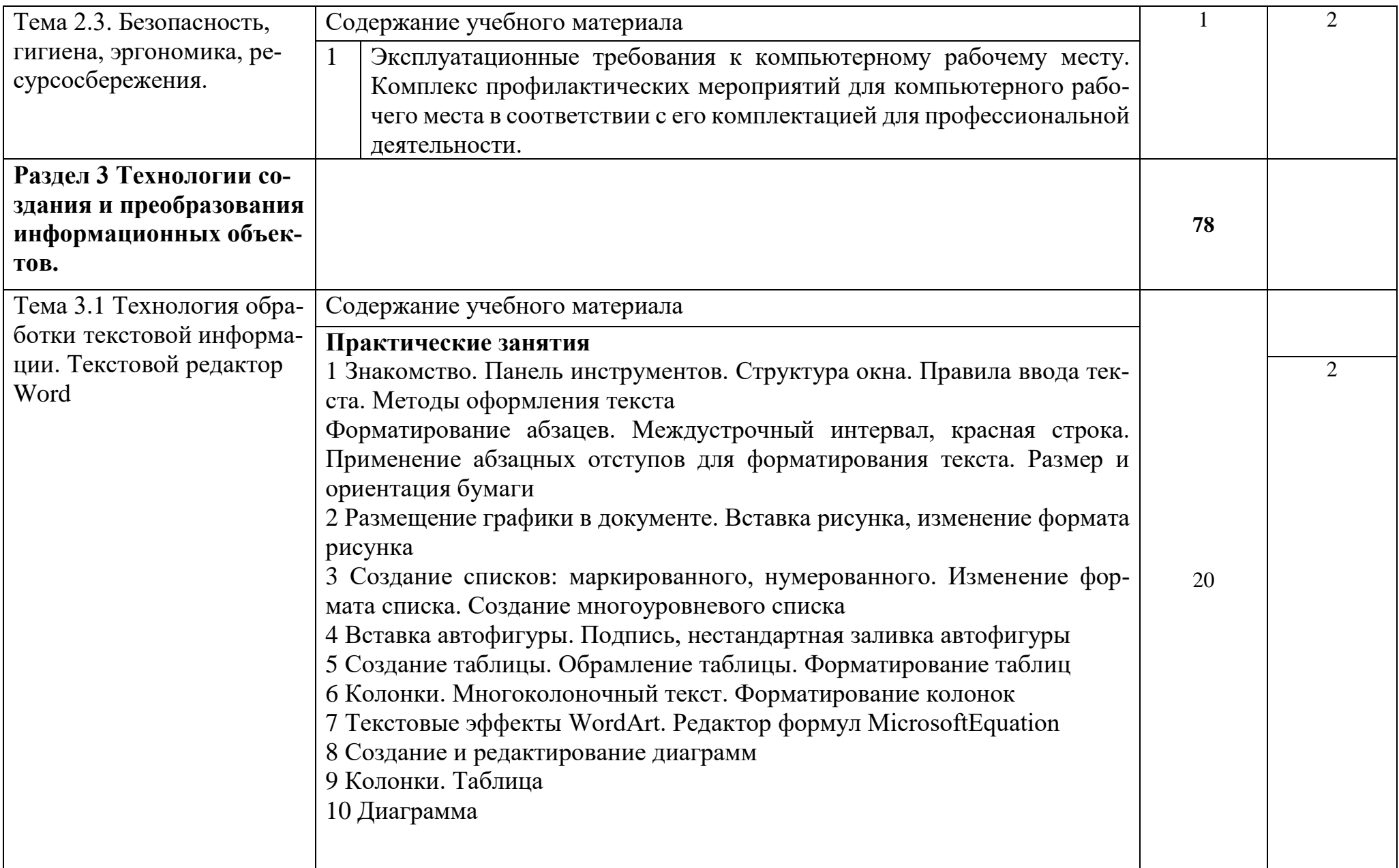

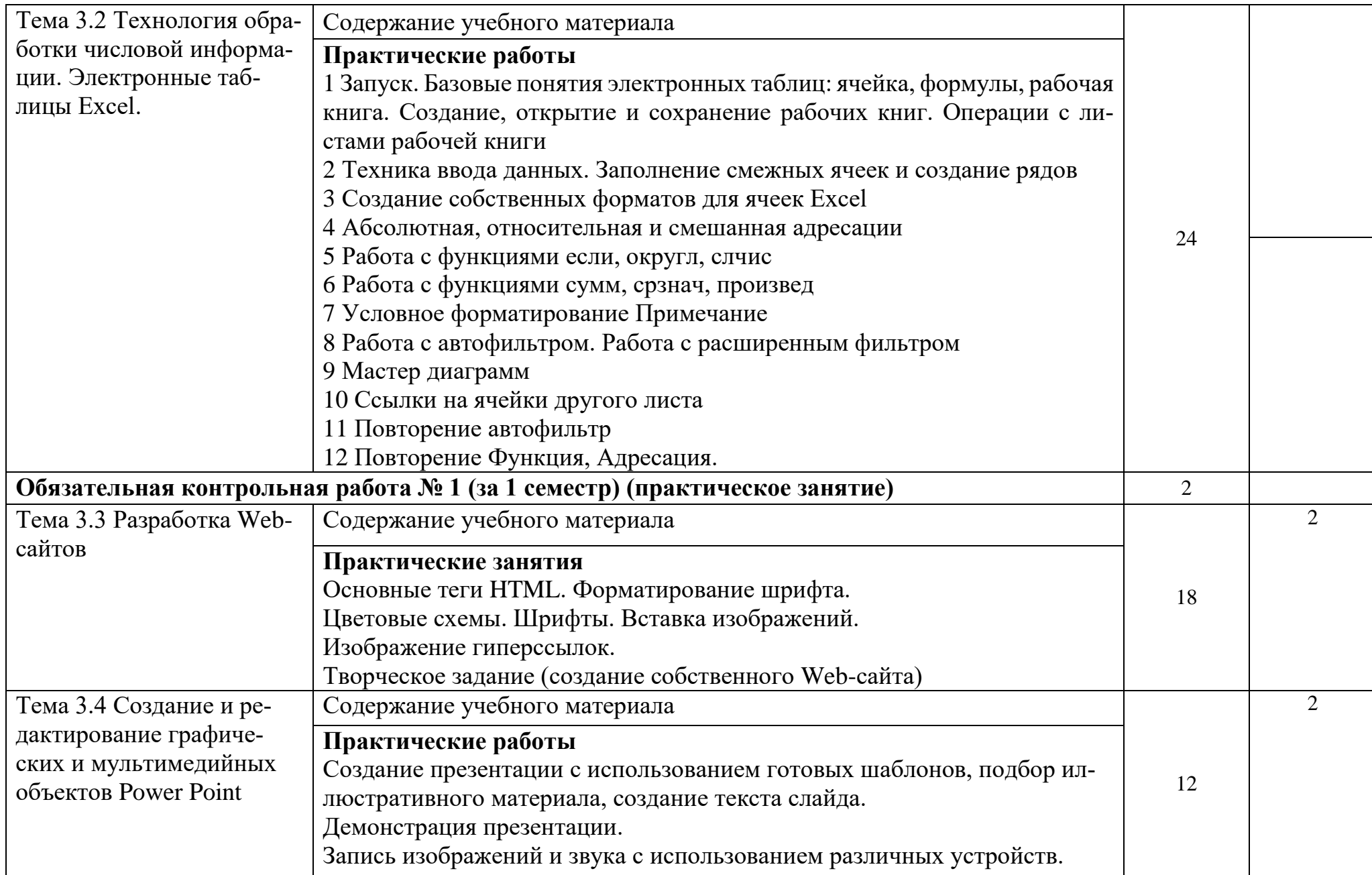

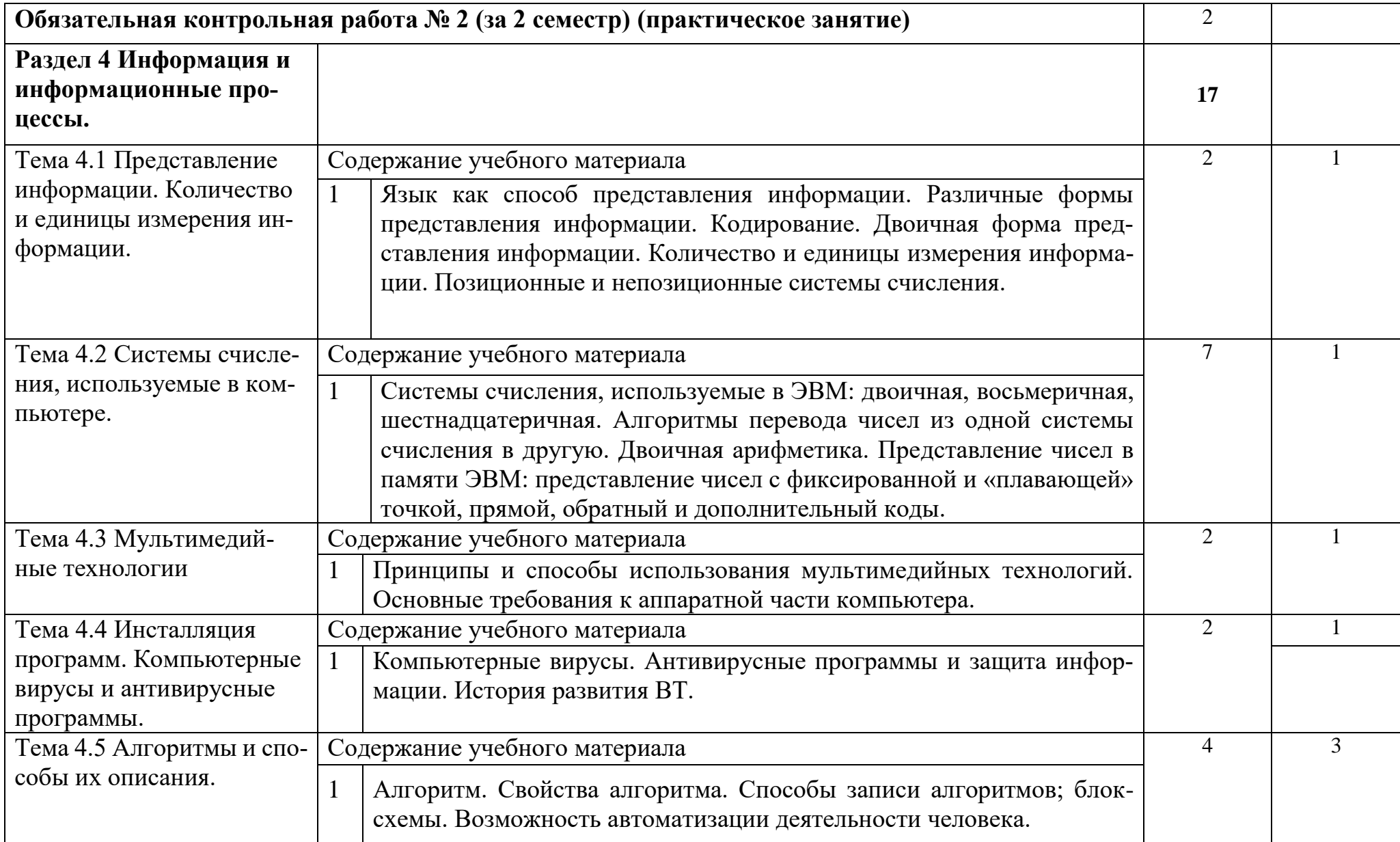

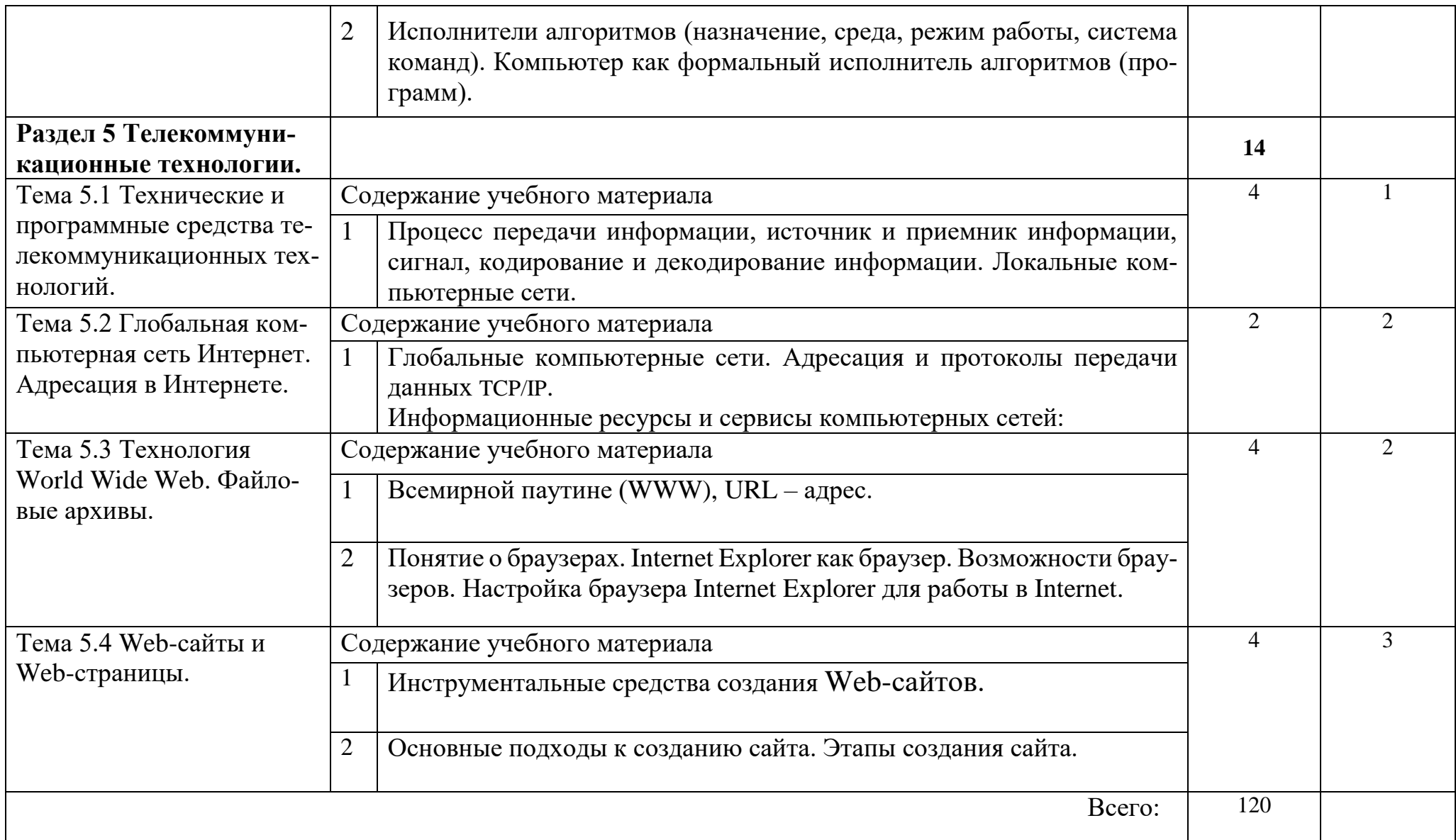

### <span id="page-13-0"></span>**3 УСЛОВИЯ РЕАЛИЗАЦИИ ПРОГРАММЫ УЧЕБНОЙ ДИСЦИПЛИНЫ**

#### **3.1 Требования к минимальному материально-техническому обеспечению.**

Реализация программы дисциплины требует наличия учебного кабинетов «Мультимедийный кабинет» и «Лаборатория информатики и информационных технологий в профессиональной деятельности».

Оборудование учебного кабинета:

-посадочные места по количеству обучающихся;

-рабочее место преподавателя;

-комплект учебно-методических пособий по дисциплине «Информатика и ИКТ».

Техническое оборудование лаборатории:

-компьютеры с лицензионным программным обеспечением и мультимедиа проектор;

#### **3.2 Информационное обеспечение обучения**

**Перечень рекомендуемых учебных изданий, Интернет-ресурсов, дополнительной литературы**

#### *Основные источники:*

1 Гаврилов, М. В. Информатика информационные технологии: учебник для СПО М. В. Гаврилов, В. А. Климов. изд., пер. и доп. — М.: Издательство Юрайт, 2018 г. 383 с. (Серия : Профессиональное Режим доступа [www.bibiioonline.ru/book/5964F5AF-7DB6-44A0-812B-527A36890184.](http://www.bibiioonline.ru/book/5964F5AF-7DB6-44A0-812B-527A36890184)

2 Советов Б.Я. Информационные технологии. учебник для СПО / Б.Я. Советов, В.В. Цехановский - 7-е изд., пер. и доп. — М. Издательство Юрайт, 2018 г., (Серия: Профессиональное образование). 1SBN 978-5,534- 06399-8. Режим доступа [www.biblio-online.mbooWE5577F47-875445EA-8E5F-](http://www.biblio-online.mboowe5577f47-875445ea-8e5f-e8ecbc2e4731/)[E8ECBC2E4731\)](http://www.biblio-online.mboowe5577f47-875445ea-8e5f-e8ecbc2e4731/).

3 Сергеева, И. И. Информатика: учебник / И.И. Сергеева, А.А. Музалевская, Н.В. Тарасова. — 2-е изд., перераб. и доп. — Москва: ФОРУМ: ИНФРА-М, 2020. — 384 с. — (Среднее профессиональное образование). - ISBN 978-5- 8199-0775-7. – Текст: электронный. - URL: **<https://znanium.com/catalog/product/1083063>**

4 Гвоздева, В. А. Информатика, автоматизированные информационные технологии и системы : учебник / В.А. Гвоздева. — Москва : ИД «ФОРУМ» : ИНФРА-М, 2020. — 542 с. — (Среднее профессиональное образование). - ISBN 978-5-8199-0856-3. - Текст : электронный. - URL: **<https://znanium.com/catalog/product/1067007>**

### *Дополнительные источники:*

1 Плотникова, Н. Г. Информатика и информационно-коммуникационные технологии (ИКТ): учеб. пособие / Н.Г. Плотникова. — Москва: РИОР : ИНФРА-М, 2019. — 124 с. — (Среднее профессиональное образование). https://doi.org/10.12737/11561. - ISBN 978-5-369-01308-3. - Текст : электронный. - URL: **<https://znanium.com/catalog/product/994603>**

2 Немцова, Т. И. Практикум по информатике. Компьютерная графика и web-дизайн: учебное пособие / Т.И. Немцова, Ю.В. Назарова; под ред. Л.Г. Гагариной. — Москва: ИД «ФОРУМ»: ИНФРА-М, 2020. — 288 с. + Доп. материалы [Электронный ресурс]. — (Среднее профессиональное образование). - ISBN 978-5-8199-0800-6. - Текст : электронный. URL: **<https://znanium.com/catalog/product/1073058>**

3 Советов, Б. Я. Информационные технологии: учебник для среднего профессионального образования / Б. Я. Советов, В. В. Цехановский.— 7-е изд., перераб. и доп. — Москва: Издательство Юрайт, 2020. — 327 с. — (Профессиональное образование). — ISBN 978-5-534-06399-8. — Текст: электронный // ЭБС Юрайт [сайт]. — URL: **<https://urait.ru/bcode/450686>** *Интернет ресурсы:*

- 1 Web-сайт тексты для web-мастера.
- 2 Web-сайт создание webстраниц.
- 3 Web-сайт HTML.
- <span id="page-14-0"></span>4 [www.teachvideo.ru](http://www.teachvideo.ru/) – Онлайн видео уроки.

## **4 КОНТРОЛЬ И ОЦЕНКА РЕЗУЛЬТАТОВ ОСВОЕНИЯ УЧЕБНОЙ ДИСЦИПЛИНЫ «ИНФОРМАТИКА И ИКТ»**

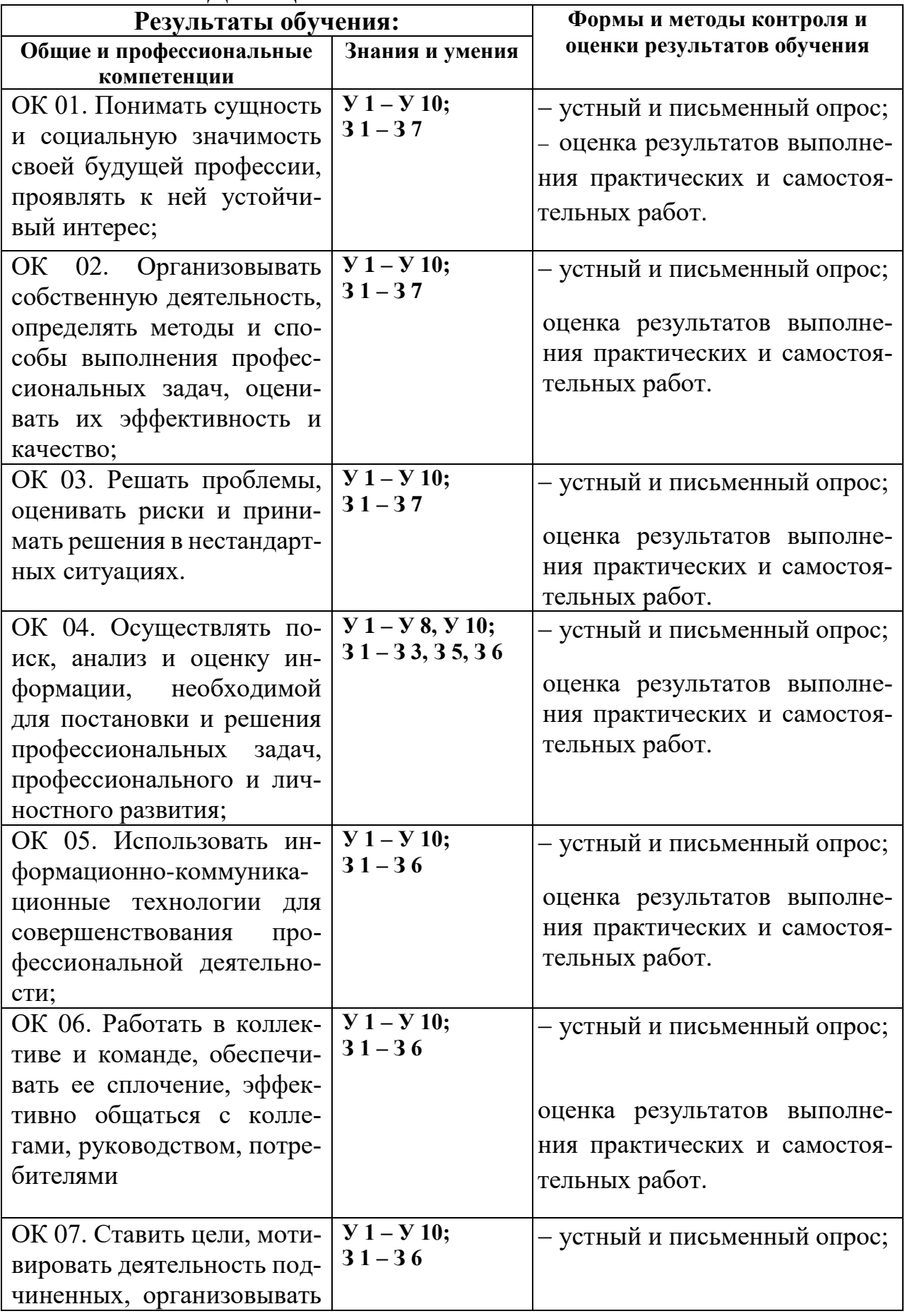

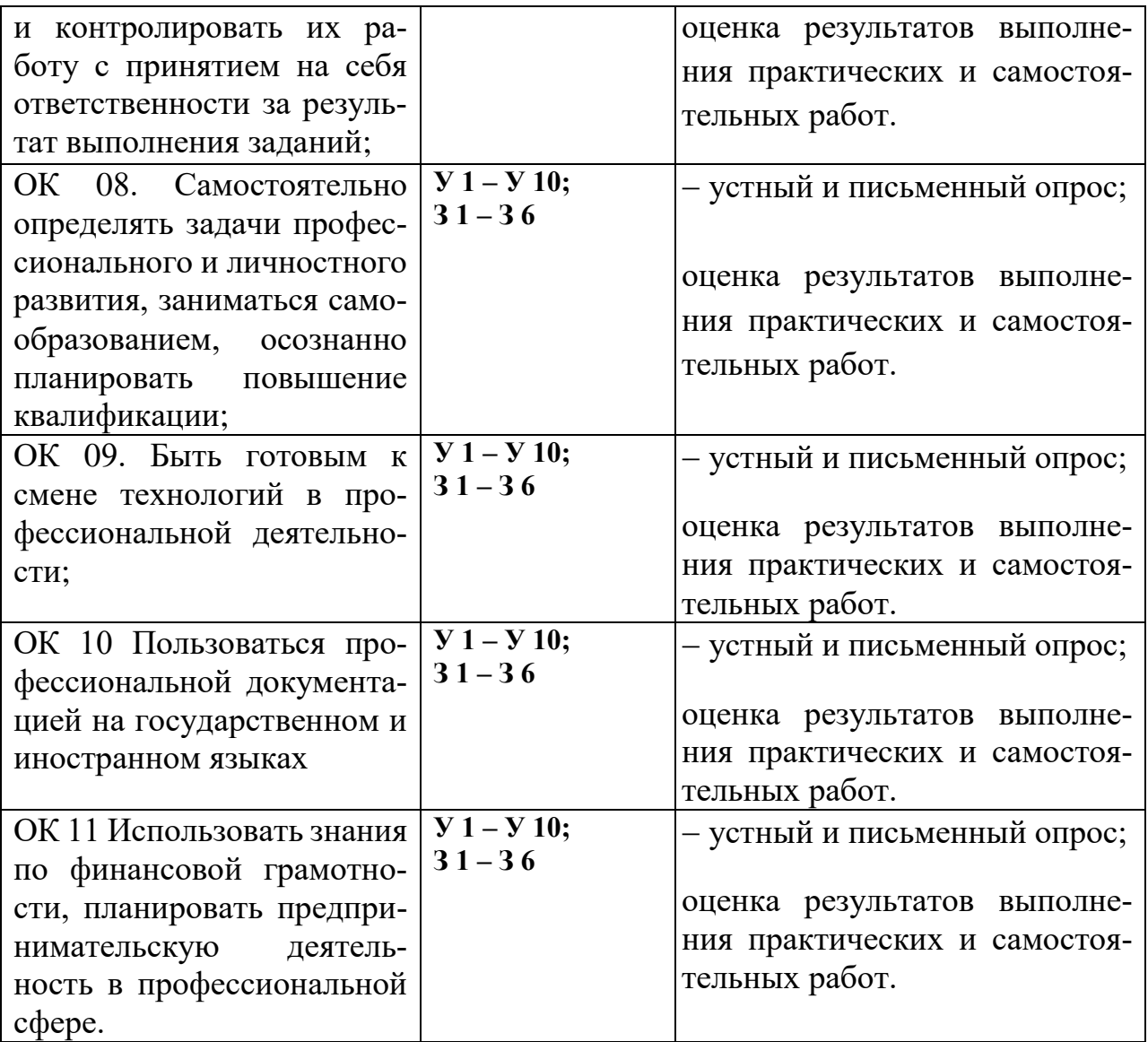